## <<Pro/ENGINEER 30 >>

, tushu007.com

<<Pro/ENGINEER 30 >>

- 13 ISBN 9787121038648
- 10 ISBN 7121038641

出版时间:2007-4

页数:410

字数:720800

extended by PDF and the PDF

http://www.tushu007.com

<<Pro/ENGINEER 30 >>

Pro ENGINEER

PTC PC PC PC PRO / PRO / ENGINEER 30

CAD CAM CAE

Pro ENGINEER 30

, tushu007.com

 $QQ$  1146908 Pro ENGINEER  $,$  tushu007.com

## $<<$ Pro/ENGINEER 30  $>>$

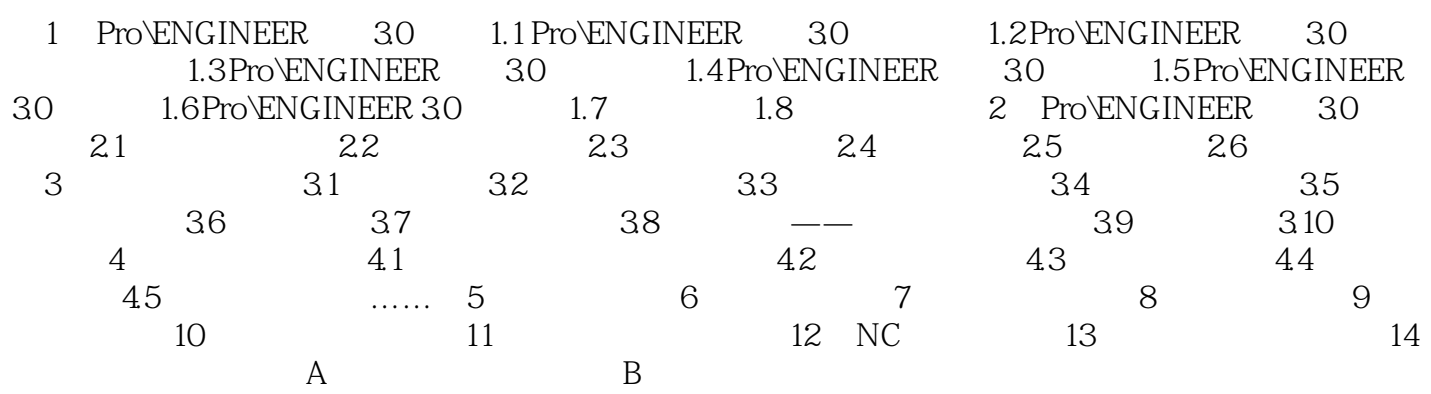

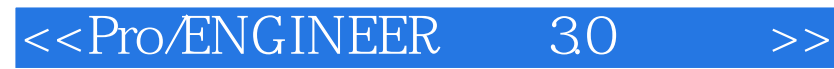

本站所提供下载的PDF图书仅提供预览和简介,请支持正版图书。

更多资源请访问:http://www.tushu007.com

 $,$  tushu007.com